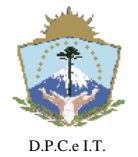

**PROVINCIA DEL NEUQUEN** MINISTERIO DE ECONOMIA, E INFRAESTRUCTURA SUBSECRETARIA DE INGRESOS PUBLICOS **DIRECCION PROVINCIAL DE CATASTRO E INFORMACION TERRITORIAL**

# **D I S P O S I C I Ó N N° 136/2018.-**

**NEUQUÉN**, 12 de Marzo de 2018.-

### **VISTO:**

Los Artículos 7° y 38° de la Ley N° 2217 y la Disposición N° 98/13; y

### **CONSIDERANDO:**

Que por imperio de la Disposición N° 98/13 se describen y enumeran los aspectos técnicos a considerar para la solicitud de creación de Unidades Tributarias definidas por la Ley 2217;

Que atendiendo a la entrada en vigencia del sistema Infraestructura Territorial Catastral, (ITC) resulta necesario modificar el procedimiento implementado para la generación de Unidades Tributarias ante la Dirección Provincial de Catastro e Información Territorial (DPCeIT) a través de la pertinente solicitud;

Que en tal sentido resulta necesario reemplazar el anexo único de la Disposición N° 98/13;

Que la presente se dicta en ejercicio de las facultades conferidas por el artículo 110° de la ley Nº 2217;

Por ello y en uso de las facultades que le son propias por Ley;

### **EL DIRECTOR PROVINCIAL DE CATASTRO E INFORMACIÓN TERRITORIAL**

### **D I S P O N E:**

**Artículo 1°**: **SUSTITÚYASE** el Anexo de la Disposición N° 98/13 por el Anexo I y II de la presente.-

**Artículo 2°: DERÓGUESE** el Anexo de la Disposición N° 98/13.-

### **Artículo 3°: COMUNÍQUESE, PUBLÍQUESE, CUMPLIDO, ARCHÍVESE.-**

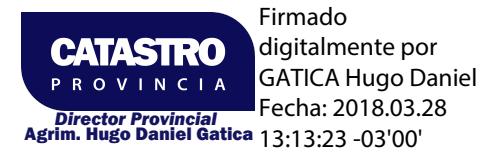

"El presente Documento Electrónico es la Disposición emitida por la Dirección Provincial de Catastro e Información Territorial conforme los términos de la Ley Nacional N° 25.506, Leyes Provinciales N° 2.578, 3.002 y Resolución N° 14/2014 de la Secretaría de Gestión Pública, siendo su código: **404302-552424** Su validación se efectúa en **www.dpcneuquen.gov.ar/digital.asp**"

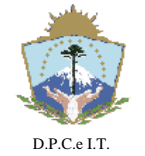

**PROVINCIA DEL NEUQUEN** MINISTERIO DE ECONOMIA, E INFRAESTRUCTURA SUBSECRETARIA DE INGRESOS PUBLICOS **DIRECCION PROVINCIAL DE CATASTRO E INFORMACION TERRITORIAL**

## **D I S P O S I C I Ó N N° 136/2018.-**

**NEUQUÉN**, 12 de Marzo de 2018.-

### **ANEXO I**

### **REQUISITOS PARA LA SOLICITUD DE CREACIÓN DE UNIDADES TRIBUTARIAS:**

Para iniciar el trámite de creación de Unidades Tributarias (en adelante UT) en la Dirección Provincial de Catastro deberá contar con la siguiente documentación:

**a)** Solicitud de inicio del trámite (Gestión: Mensura, Trámite: Creación de UT) ingresando al Sistema ITC con clave y usuario.

El archivo gráfico con extensión dxf que será procesado en la solicitud debe ajustarse a la Disposición N° 353/15.

A esta solicitud deberá adjuntarse un archivo en formato Excel, cuya información se encuentra en el Anexo II, que forma parte integrante de la presente norma.

Concluida la solicitud se obtendrá un número identificatorio de la misma.

**b)** Nota suscripta por la autoridad competente solicitando la generación de las Unidades Tributarias justificando el interés social, público o general. En la misma se deberá indicar en forma clara el N° de solicitud mencionada en el inciso anterior.

**c)** Formularios de mejoras FRM01 impreso desde el ITC firmado por el solicitante.

**d)** Norma legal que deberá contener la siguiente información:

d.1) Número

d.2) Fecha

d.3) Nombre y apellido completo del beneficiario

d.4) Dni

d.5)Cuit/ Cuil del beneficiario

d.6) Identificación del Inmueble (Lote y Manzana).

Cuando la norma legal no posea identificación del inmueble, o para adjudicaciones anteriores al año 1985, se deberá adjuntar certificación actualizada a efectos de corroborar la vigencia de la misma.

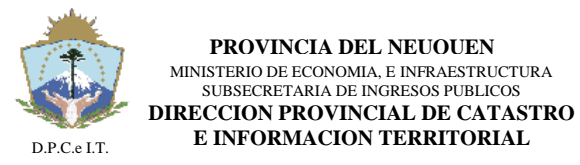

**D I S P O S I C I Ó N N° 136/2018.-**

**NEUQUÉN**, 12 de Marzo de 2018.-

### **ANEXO II**

### **Tabla de Instrumentos Legales para la solicitud de generación de Unidades Tributarias**

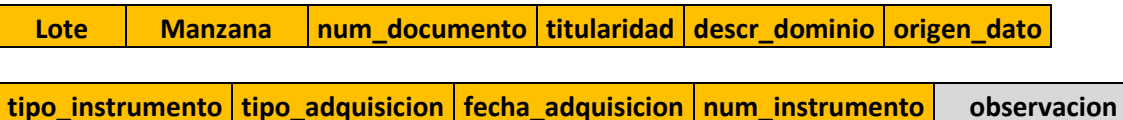

### **Tabla de personas**

**tipo\_documento num\_documento estado\_civil tipo\_sociedad apellido nombre**

**cuit\_cuil tipo\_persona persona\_juridica sexo fecha\_nacimiento**

**localidad\_nacimiento prov\_nacimiento pais\_nacimiento inscripcion\_pj\_en\_prov\_nqn**

**tipo\_domicilio pais\_domicilio localidad\_domicilio calle provincia numero**

**manzana parcela barrio localidad torre piso departamento casa codigo\_postal**

**puerta sector ampliacion\_domicilio**

El envío de las tablas (mencionadas en este anexo) deberá respetar lo dispuesto en el Manual de Instrumentos Legales para la solicitud de trámite de Creación de Unidades Tributarias que se encuentra en el siguiente link: [http://www.dpcneuquen.gov.ar/docs/manuales/Anexo\\_de\\_titularidad\\_UT.pdf](http://www.dpcneuquen.gov.ar/docs/manuales/Anexo_de_titularidad_UT_VersionNueva.pdf)